# Price dynamic visualization

in Fashion market

## After you proceed to control panel, please select Categories compare

Home

Products

Categories compare

Basic

Dynamic

By price segment

Categories online

Products dynamics

Assort. dynamics

Custom reports

Classifier v2

### please select Dynamic

### Categories compare

Basic

Dynamic

By price segment

Categories online

Products dynamics

Assort. dynamics

Custom reports

Classifier v2

### Select any category/ subcategory

### **Classified categories dynamic**

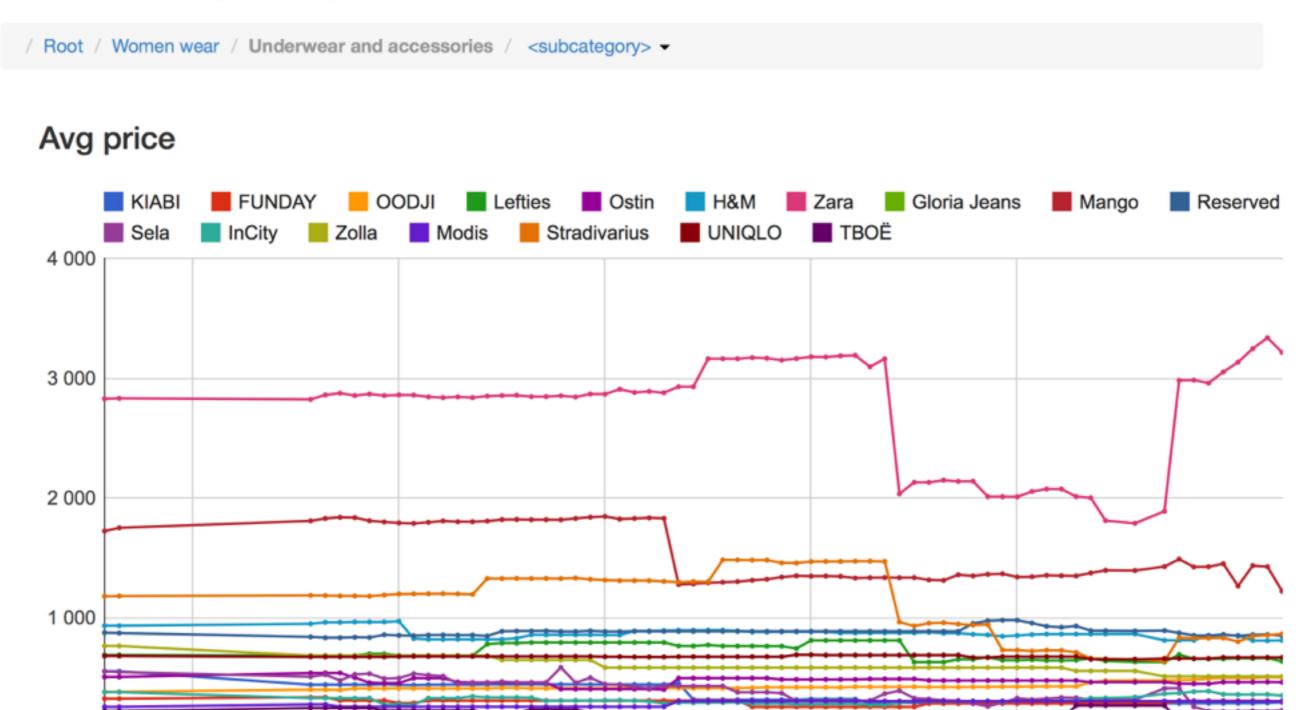

### any combination is possible

### Classified categories dynamic

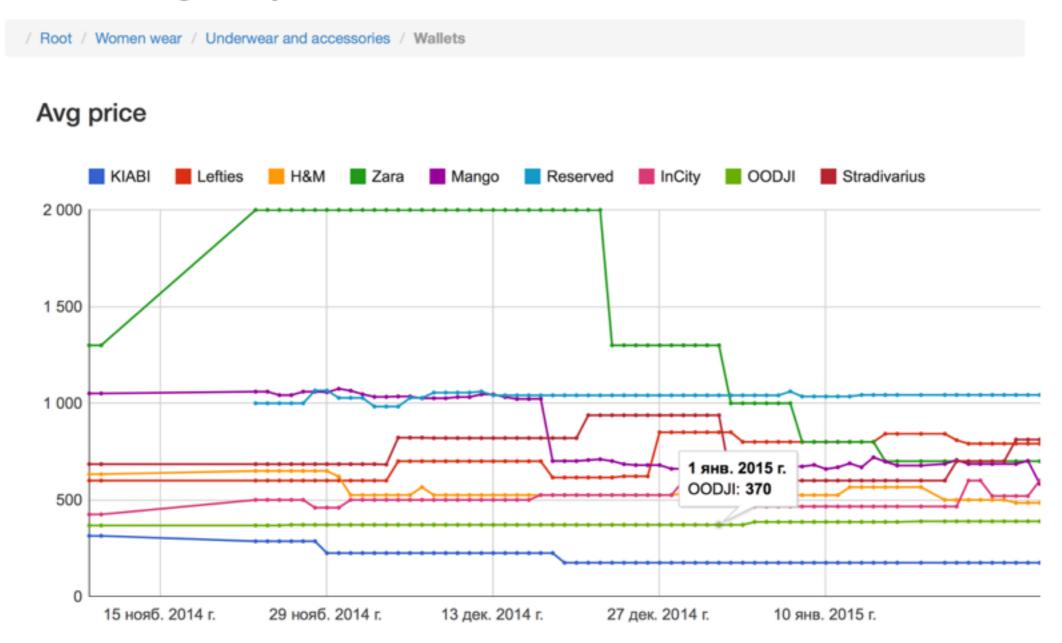

### Current possibilities

Monitor average price

Monitor sku amount

### Current possibilities

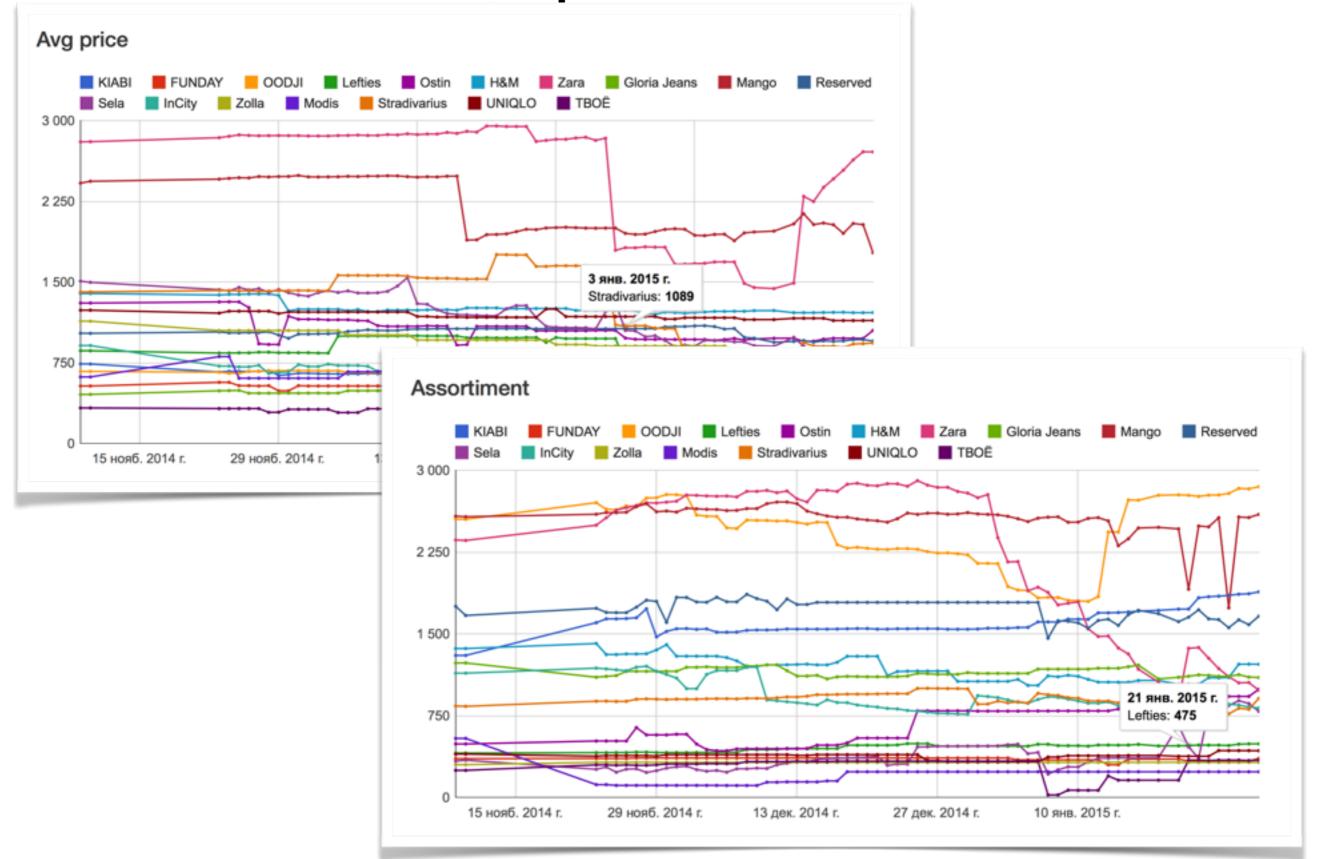